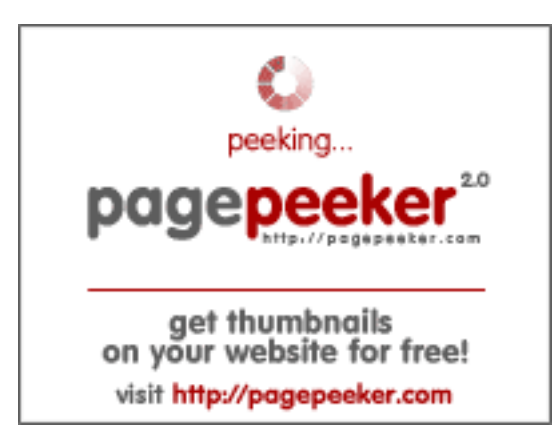

## **Evaluation du site zaphne.com**

Généré le 01 Juillet 2024 11:15

**Le score est de 60/100**

### **Optimisation du contenu**

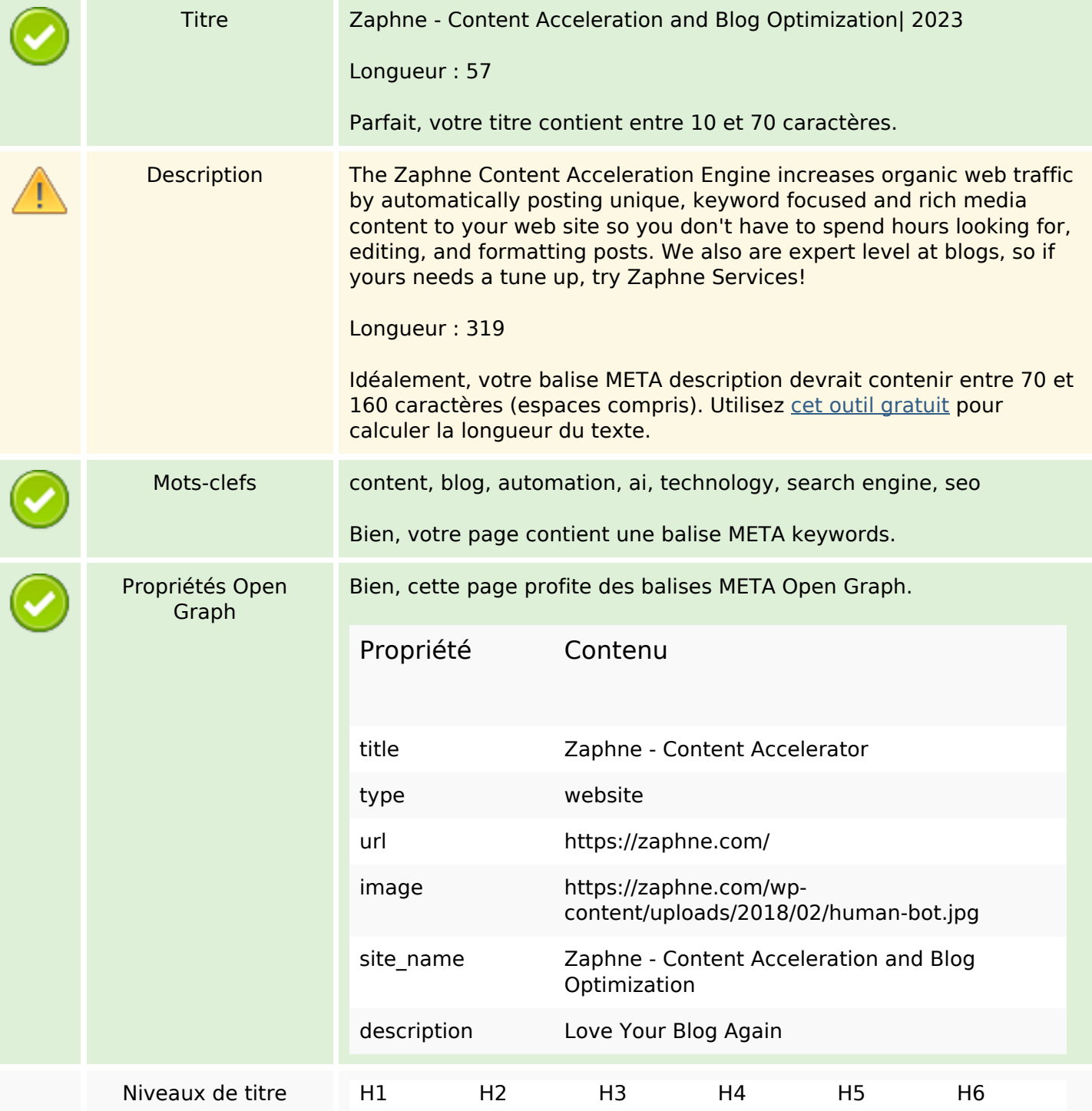

## **Optimisation du contenu**

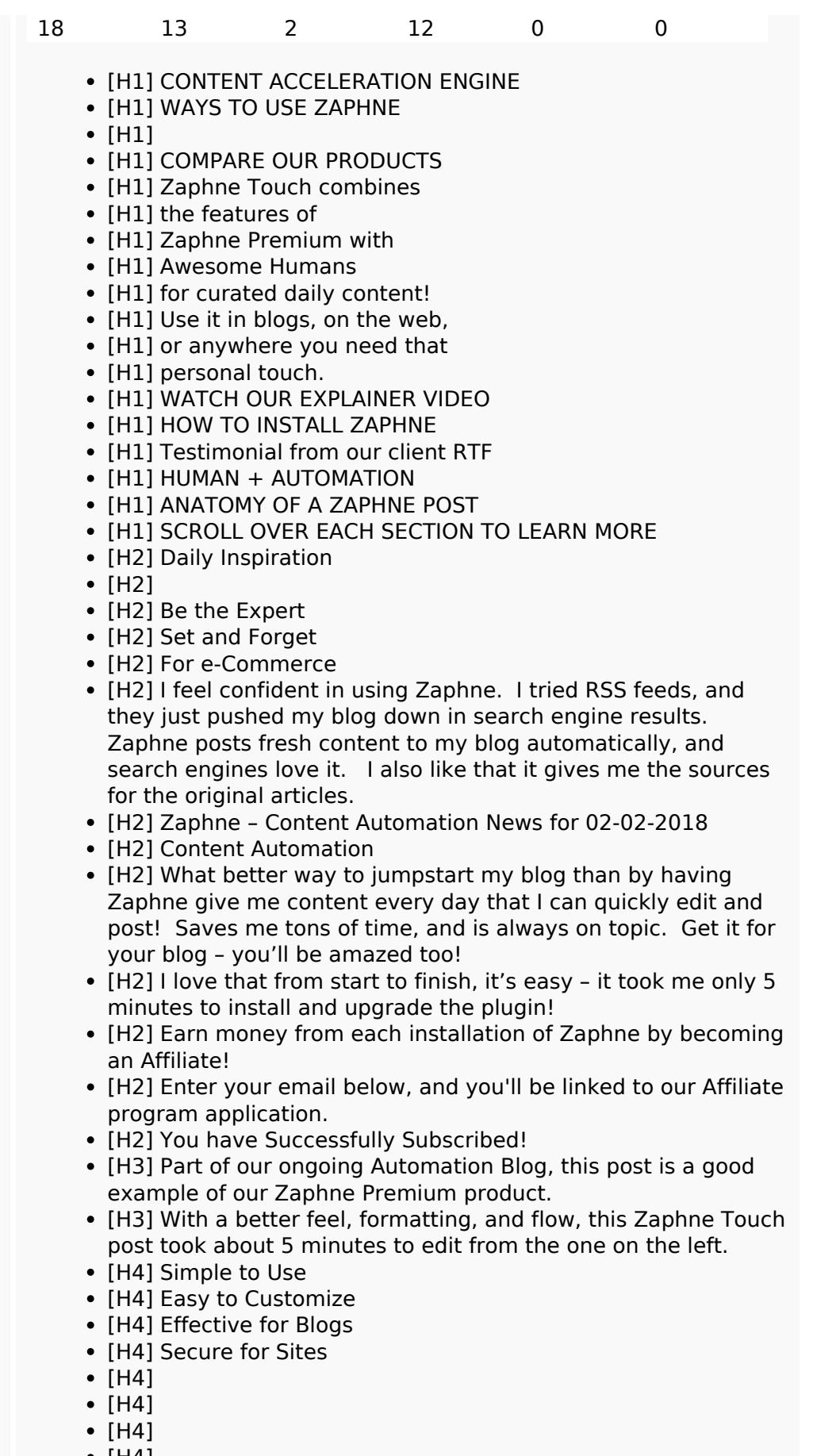

- [H4]
- [H4] In all Zaphne products, our content accelerator does the

## **Optimisation du contenu**

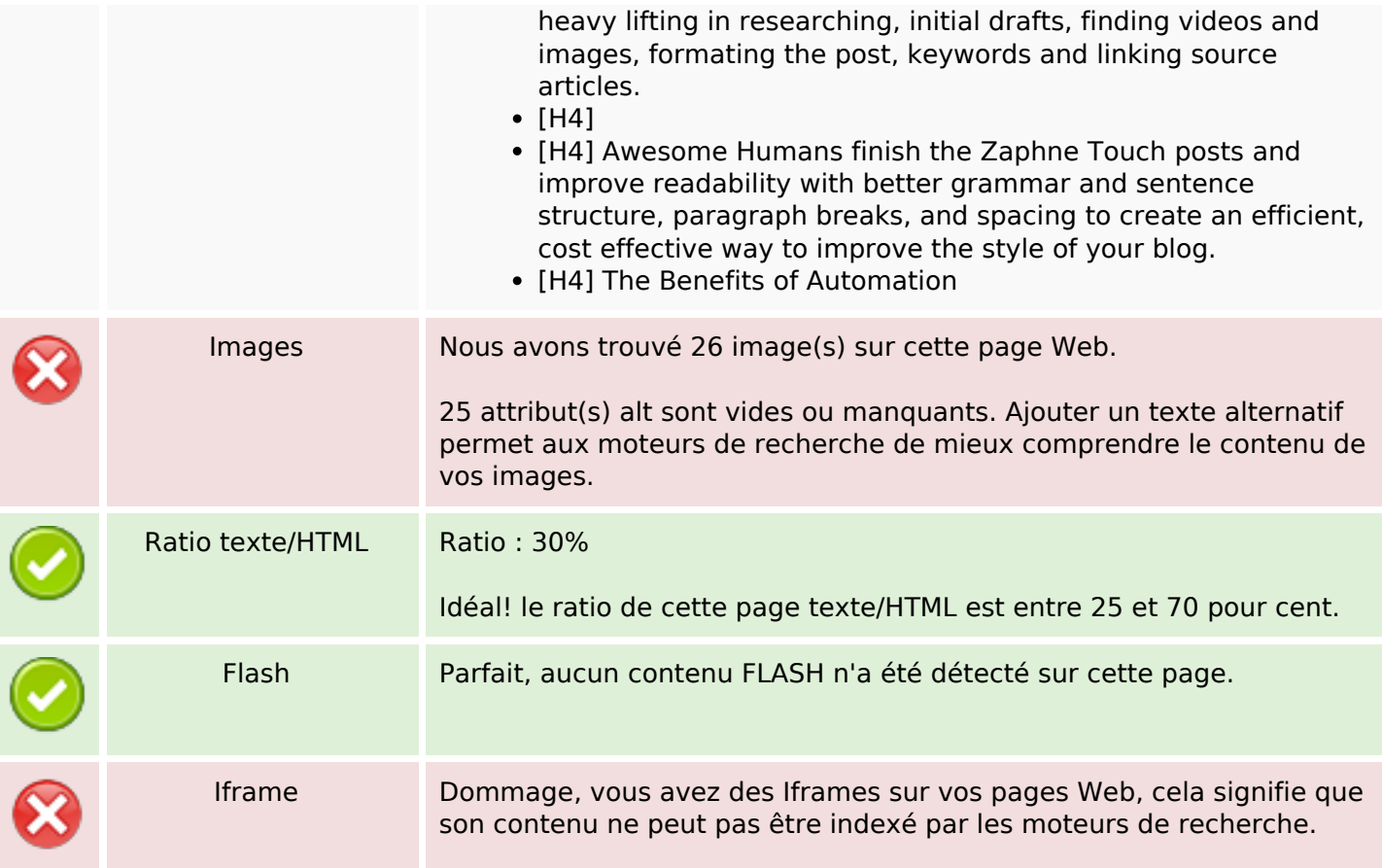

#### **Liens**

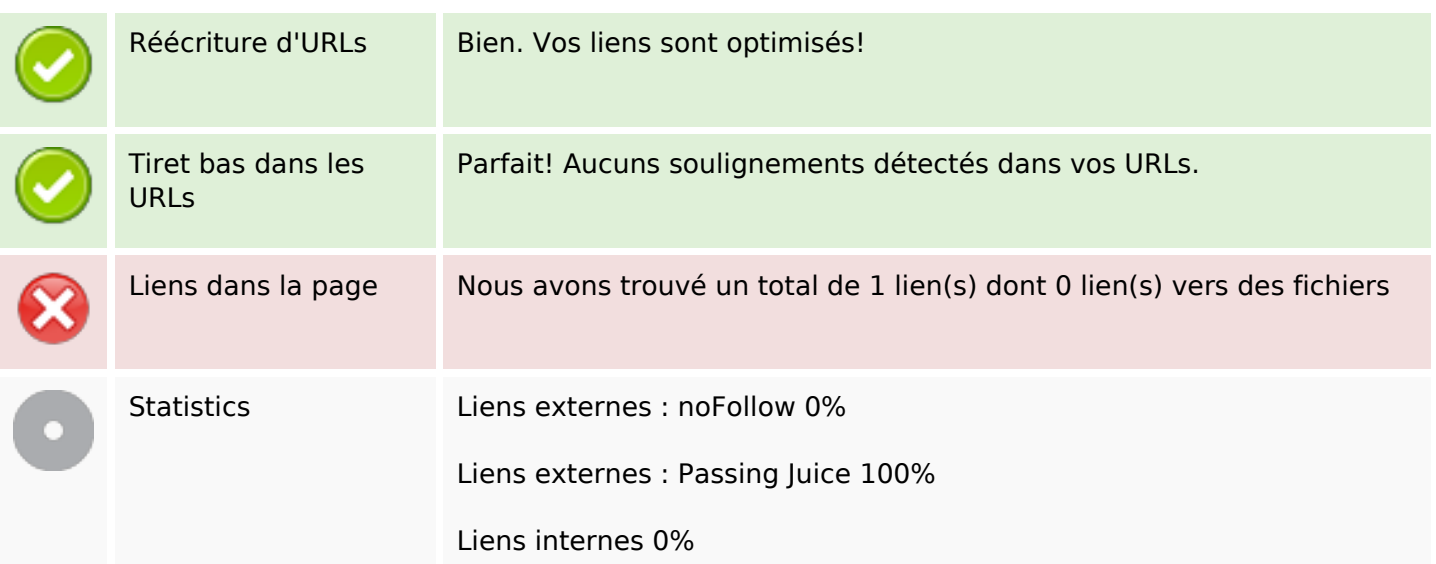

## **Liens dans la page**

### **Liens dans la page**

#### **Mots-clefs**

Nuage de mots-clefs

posts Zaphne blog tasks automation automated from **CONTENT time** day

### **Cohérence des mots-clefs**

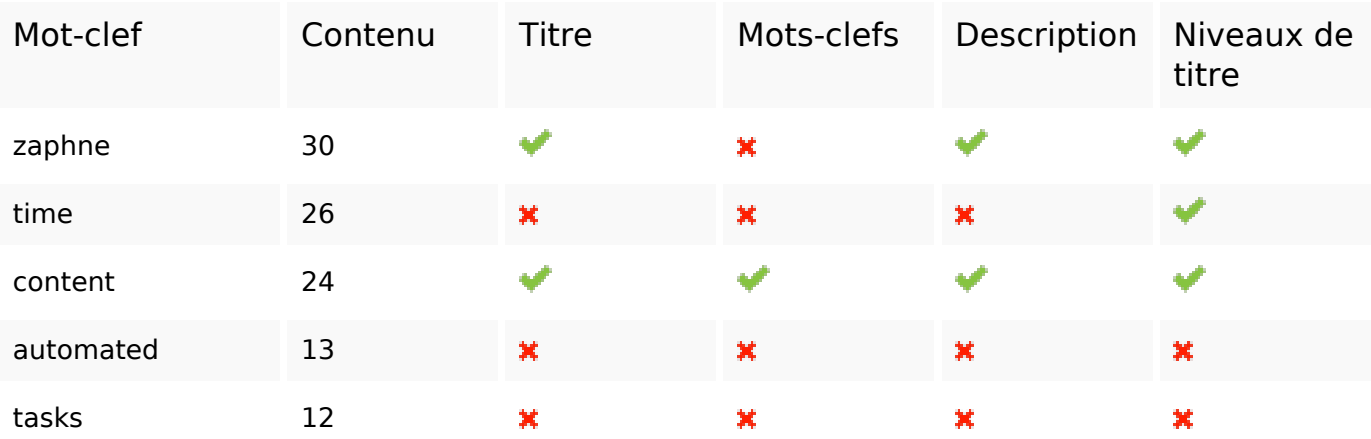

#### **Ergonomie**

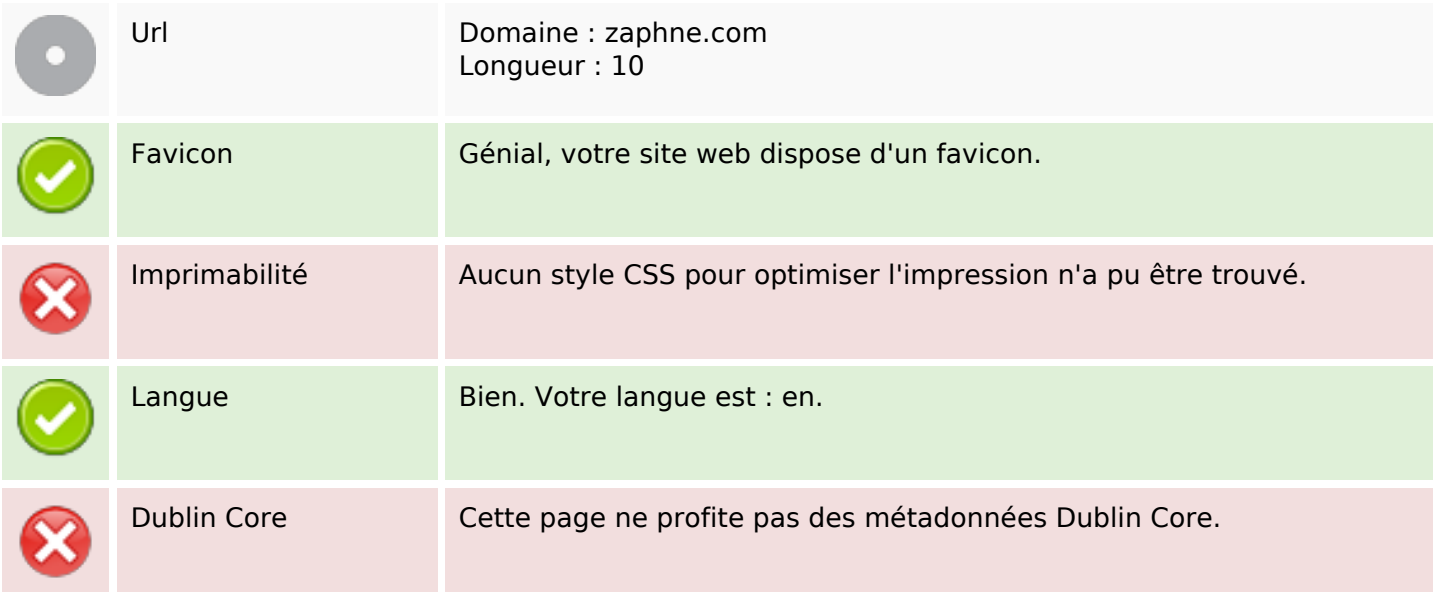

### **Document**

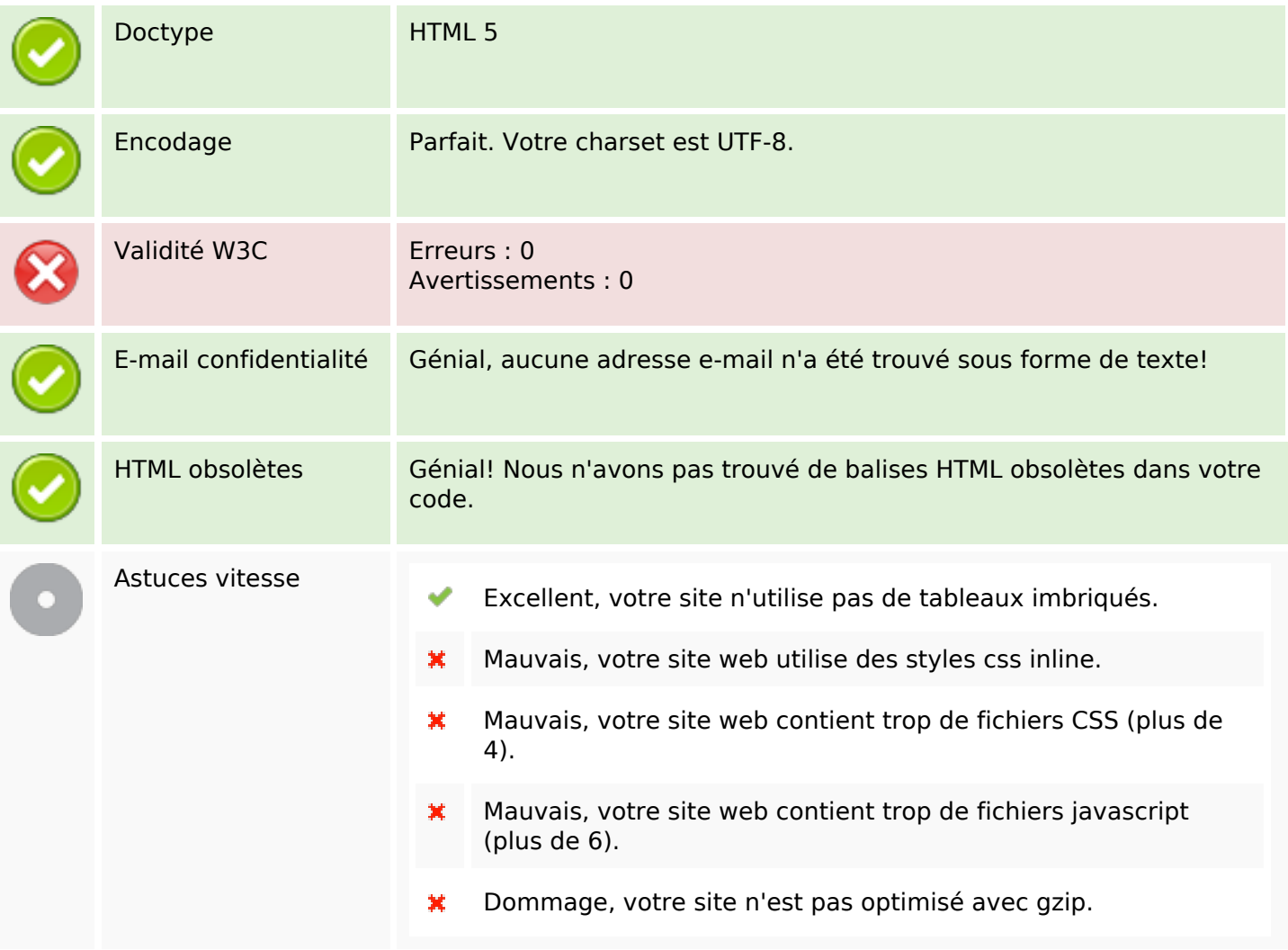

### **Mobile**

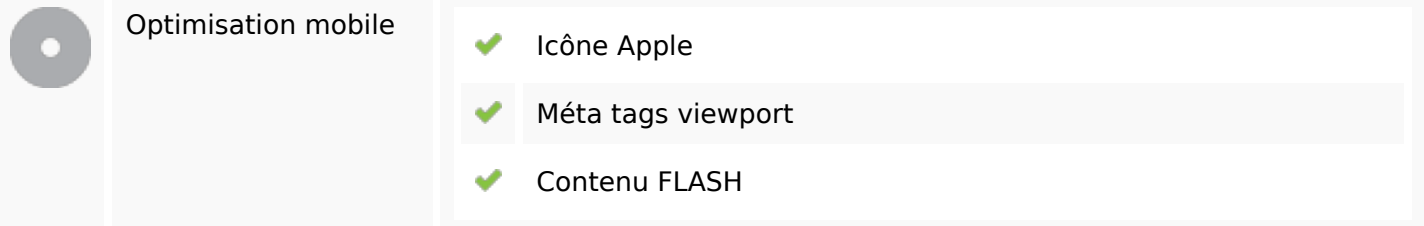

## **Optimisation**

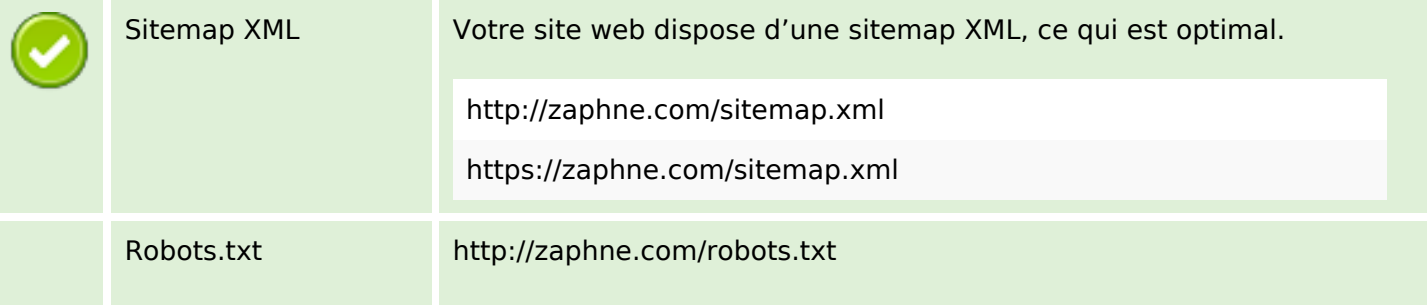

# **Optimisation**

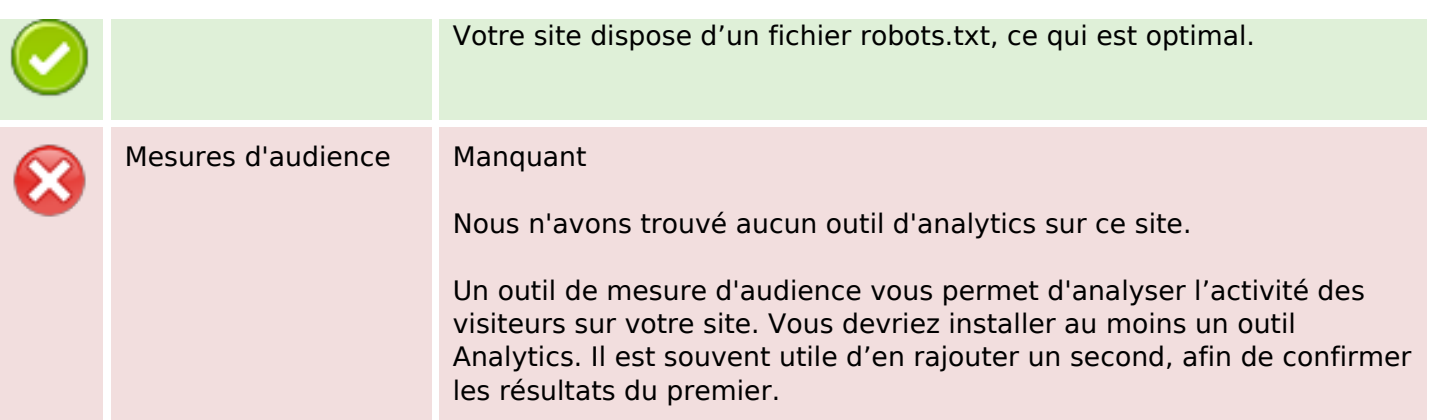